# CS440/ECE448 Lecture 8: Perceptron

Mark Hasegawa-Johnson, 2/2021

License: CC-BY 4.0; redistribute at will, as long as you cite the source.

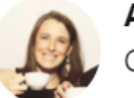

Aliza Aufrichtig @alizauf · Mar 4 Garlic halved horizontally = nature's Voronoi diagram?

en.wikipedia.org/wiki/Voronoi\_d...

 $\triangleright$  $\bigcirc$  12 17 234 M 878

#### **Outline**

- A little history: perceptron as a model of a biological neuron
- The perceptron learning algorithm
- Linear separability,  $yx$ , and convergence
	- It converges to the right answer, even with  $\eta = 1$ , if data are linearly separable
	- If data are not linearly separable, it's necessary to use  $\eta = 1/n$ .
- Multi-class perceptron

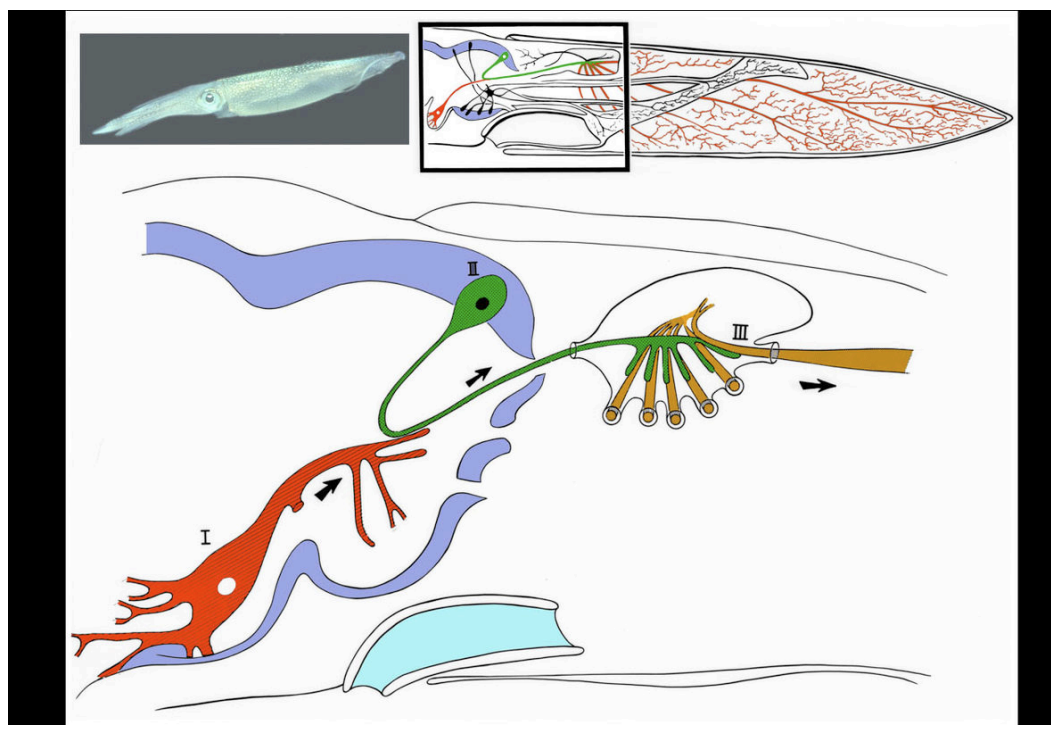

Image released to the public domain by lkkisan, 2007. Modified from Llinás, Rodolfo R. (1999). The squid Giant Synapse.

- The Giant Squid Axon 1909: Williams describes the giant squid axon (III: 1mm thick)
	- 1939: Young describes the synapse.
	- 1952: Hodgkin & Huxley publish an electrical current model for the generation of binary action potentials from real-valued inputs.

#### Perceptron

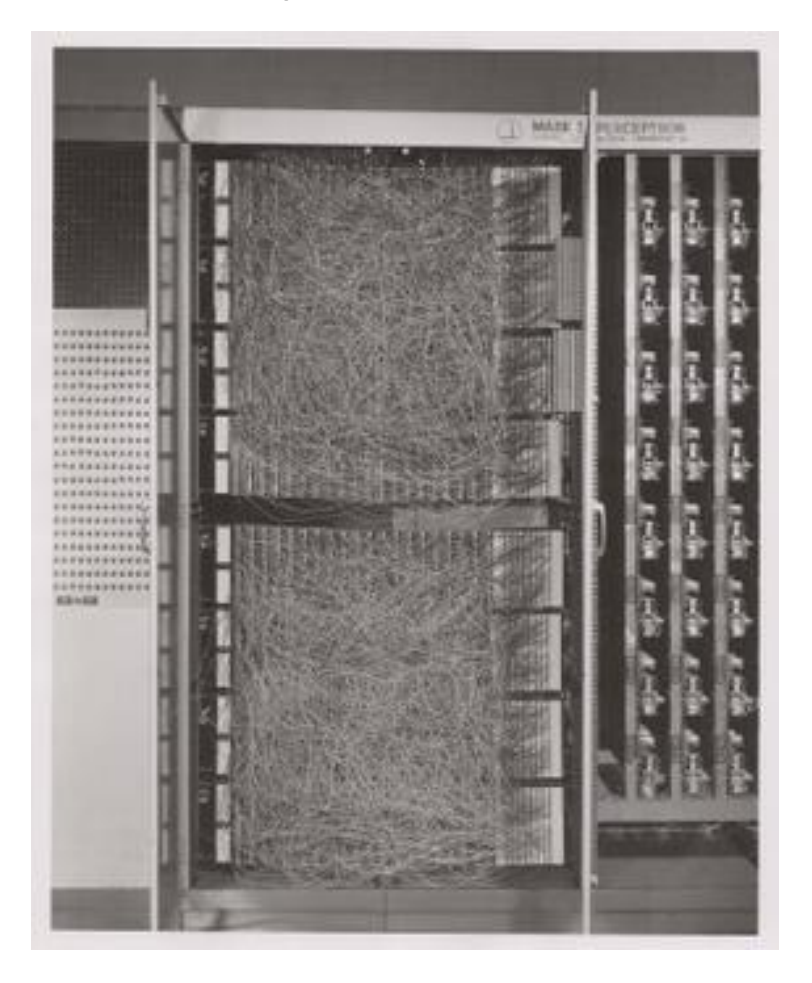

• 1959: Rosenblatt is granted a patent for the "perceptron," an electrical circuit model of a neuron.

#### Perceptron

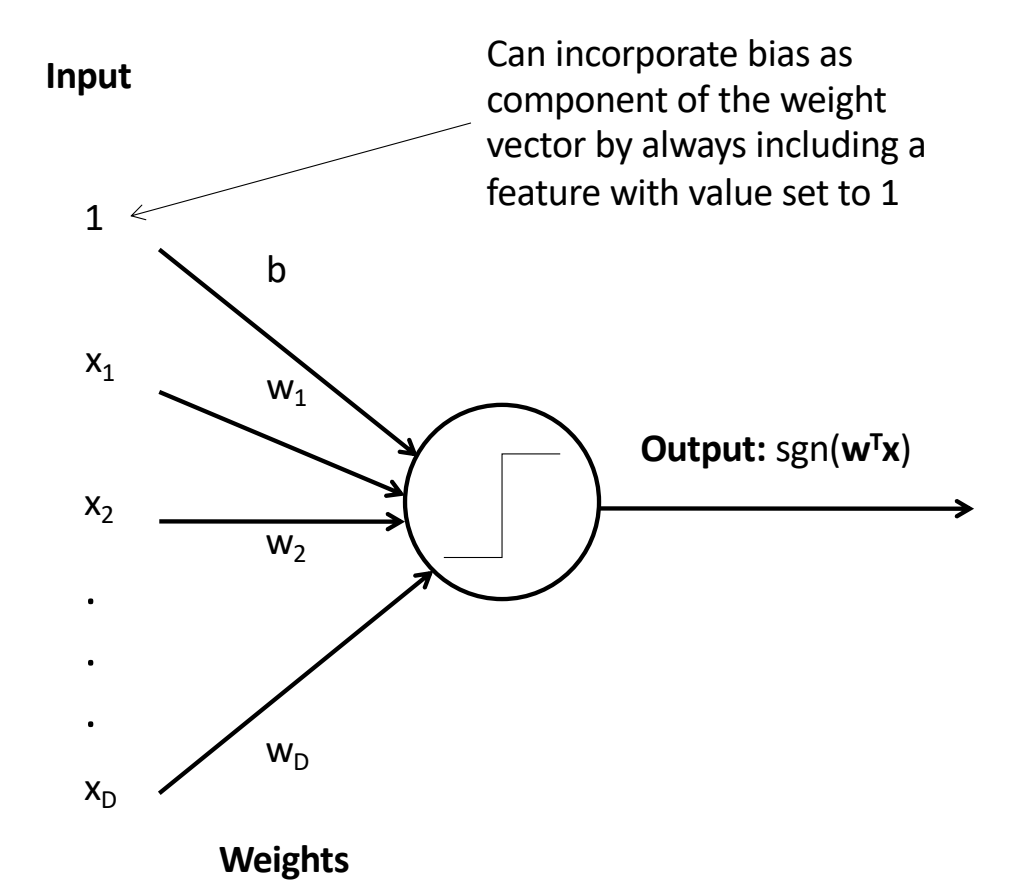

Perceptron model: action potential = signum(affine function of the features)

$$
\hat{y} = \text{sgn}(w_1 x_1 + \dots + w_D x_D + b)
$$
  
= 
$$
\text{sgn}(w^T x)
$$

Where 
$$
w = [w_1, ..., w_D, b]^T
$$
,  
\n $x = [x_1, ..., x_D, 1]^T$ , and  
\n $sgn(x) = \begin{cases} 1 & x \ge 0 \\ -1 & x < 0 \end{cases}$ 

### **Outline**

- A little history: perceptron as a model of a biological neuron
- The perceptron learning algorithm
- Linear separability,  $yx$ , and convergence
	- It converges to the right answer, even with  $\eta = 1$ , if data are linearly separable
	- If data are not linearly separable, it's necessary to use  $\eta = 1/n$ .
- Multi-class perceptron

#### Perceptron

Rosenblatt's big innovation: the perceptron learns from examples.

- Initialize weights randomly
- Cycle through training examples in multiple passes (*epochs*)
- For each training example:
	- If classified correctly, do nothing
	- If classified incorrectly,<br>update weights

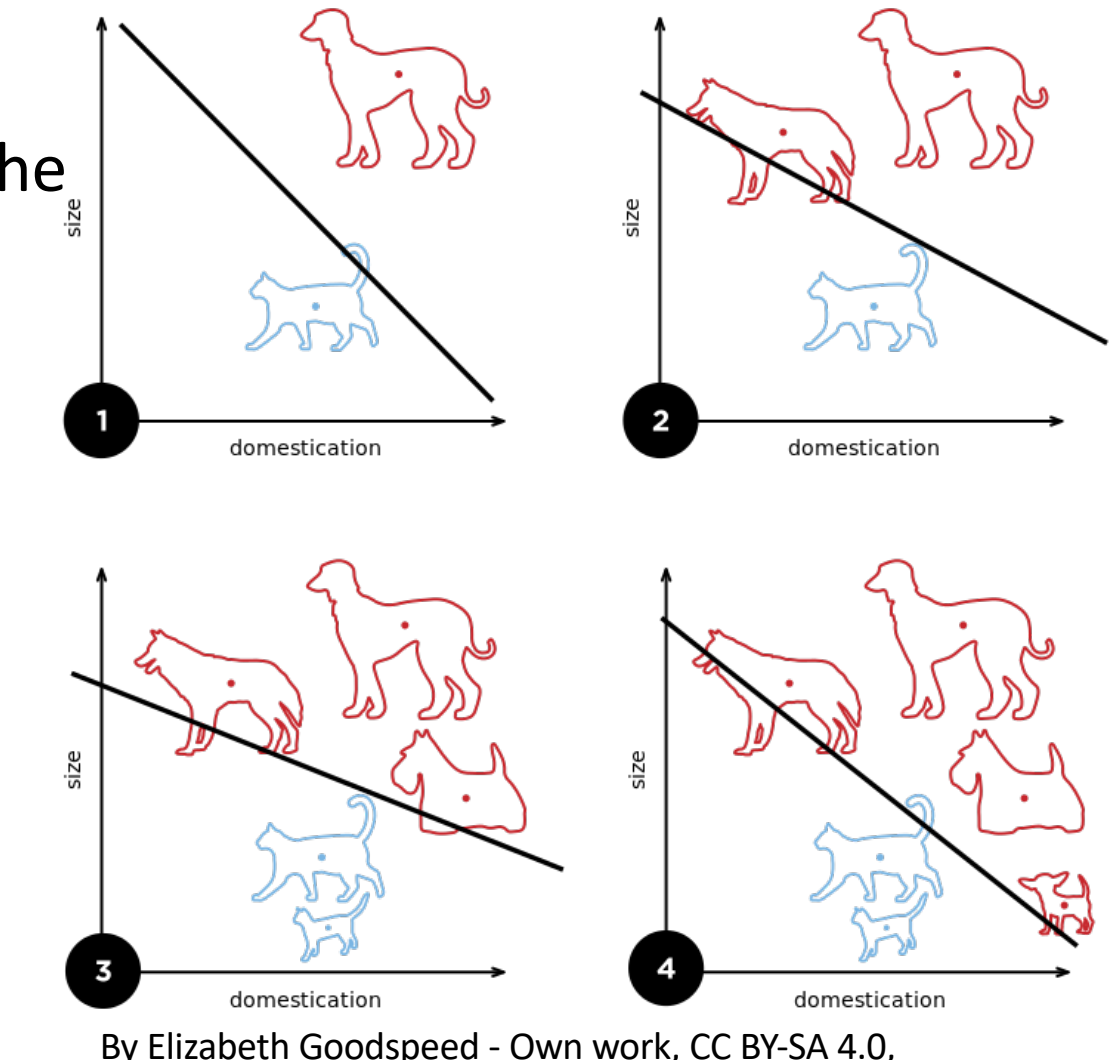

https://commons.wikimedia.org/w/index.php?curid=40188333

#### Perceptron

For each training instance x with ground truth label  $y \in \{-1,1\}$ :

- Classify with current weights:  $\hat{y} = \text{sgn}(w^T x)$
- Update weights:
	- if  $y = \hat{y}$  then do nothing
	- If  $y \neq \hat{y}$  then  $w = w + \eta yx$
	- η (eta) is a "learning rate." For now, let's assume η=1.

#### Perceptron example: dogs versus cats

Can you write a program that can tell which ones are dogs, and which ones are cats?

 $x_1 = #$  times the animal comes when called (out of 40).  $x_2$  = weight of the animal, in pounds.  $x = [x_1, x_2, 1]^T.$  $y = 1$  means "dog"  $y = -1$  means "cat"

 $\hat{y} = \text{sgn}(w^T x)$ 

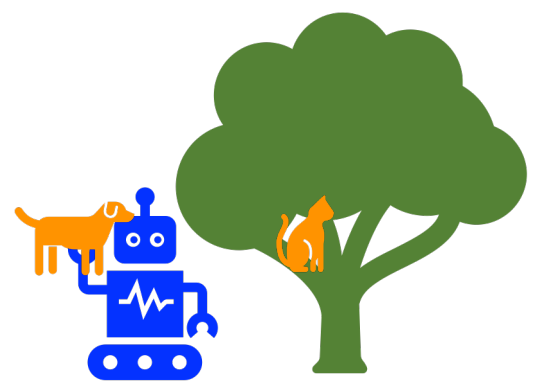

- Let's start with the rule "if it comes when called (by at least 20 different people out of 40), it's a dog."
- Write that as an equation:  $\hat{y} = \text{sgn}(x_1 20)$
- Write that as a vector equation: $\hat{y} = sgn(w^T x)$ , where  $w^T = [1, 0, -20]$

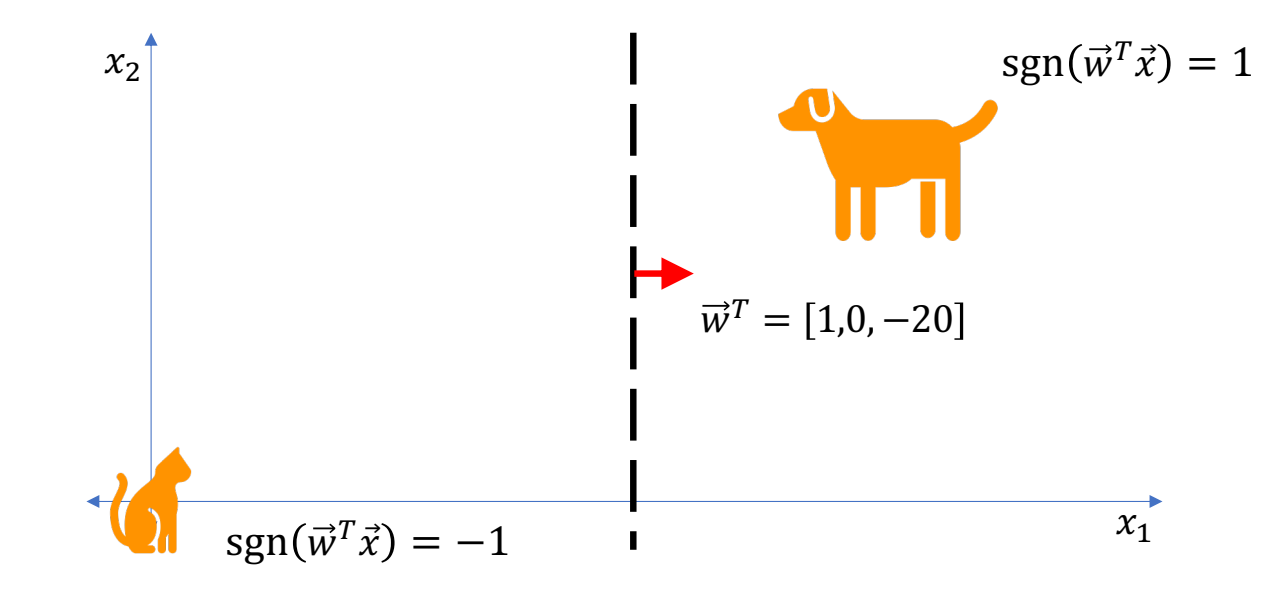

- The **Presa Canario** gets misclassified as a cat ( $y = 1$ , but  $\hat{y} = -1$ ) because it only obeys its trainer, and nobody else  $(x_1 = 1)$ .
- Though it rarely comes when called, is very large ( $x_2 = 100$  pounds).
- $\vec{x}^T = [x_1, x_2, 1] = [1,100,1].$

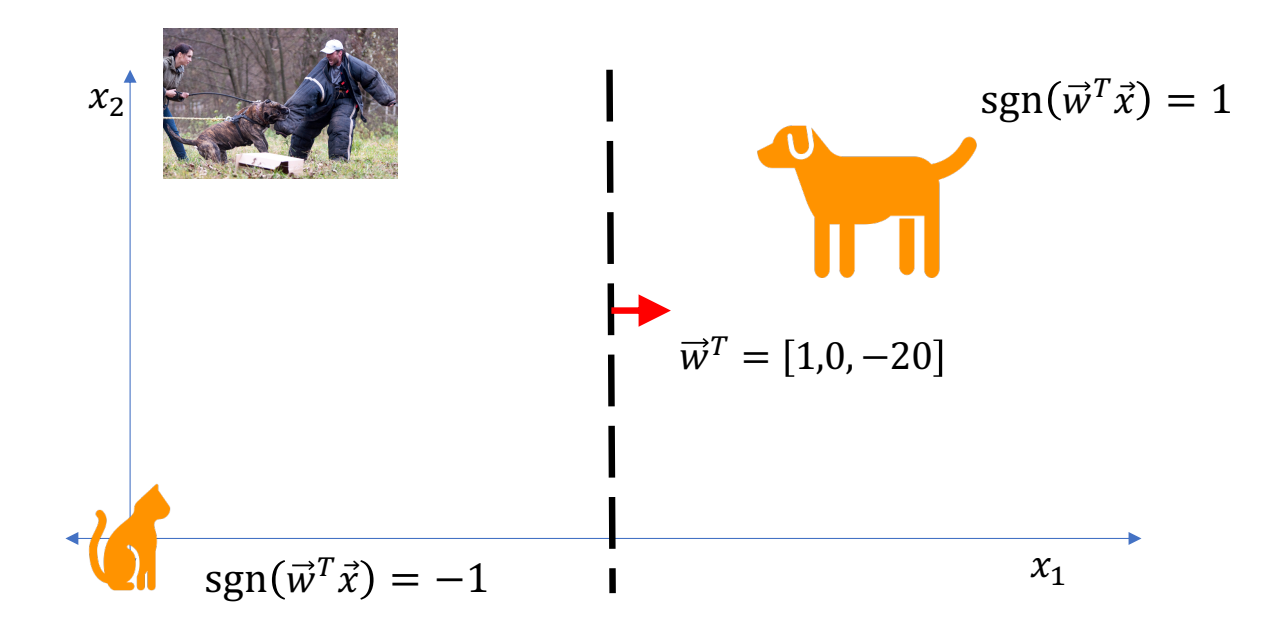

- The **Presa Canario** gets misclassified.  $x^T = [x_1, x_2, 1] = [1,100,1].$
- Perceptron learning rule: update the weights as:

$$
w = w + yx = \begin{bmatrix} 1 \\ 0 \\ -20 \end{bmatrix} + 1 \times \begin{bmatrix} 1 \\ 100 \\ 1 \end{bmatrix} = \begin{bmatrix} 2 \\ 100 \\ -19 \end{bmatrix}
$$

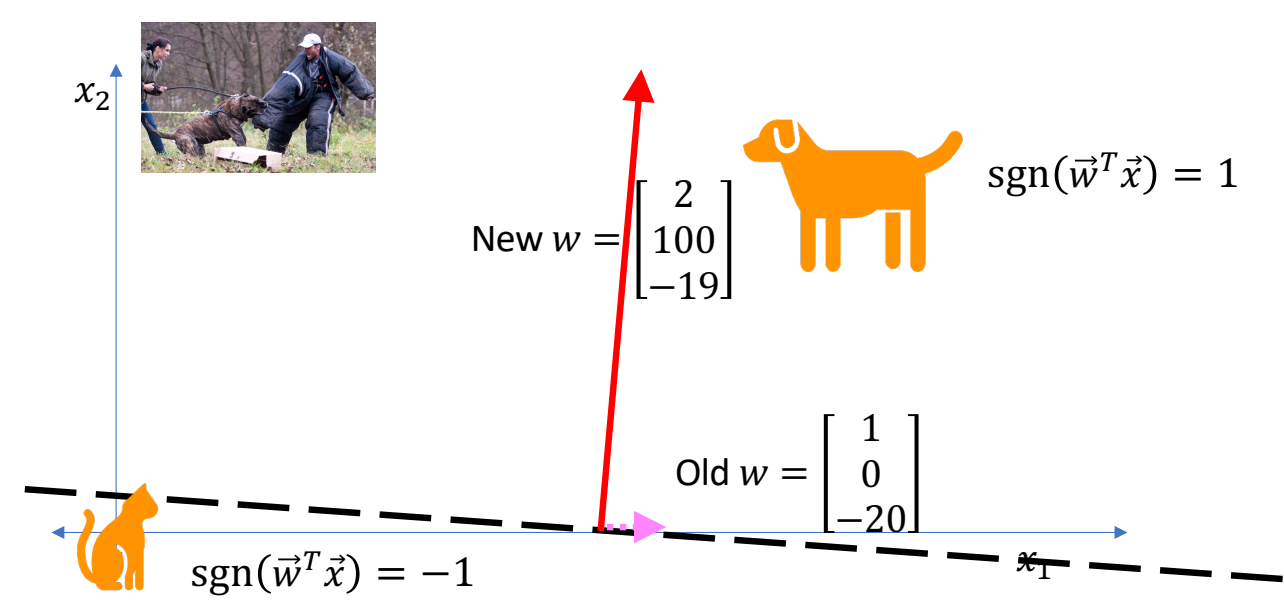

 $\sqrt{2}$ 

- The **Maltese** is small ( $x_2 = 10$  pounds) and very tame ( $x_1 = 40$ ):  $x =$ 40 10 .
- 1 • It's correctly classified!  $\hat{y} = \text{sgn}(w^T x) = \text{sgn}(2 \times 40 + 100 \times 10 - 19) = +1$ ,
- so  $w$  is unchanged.

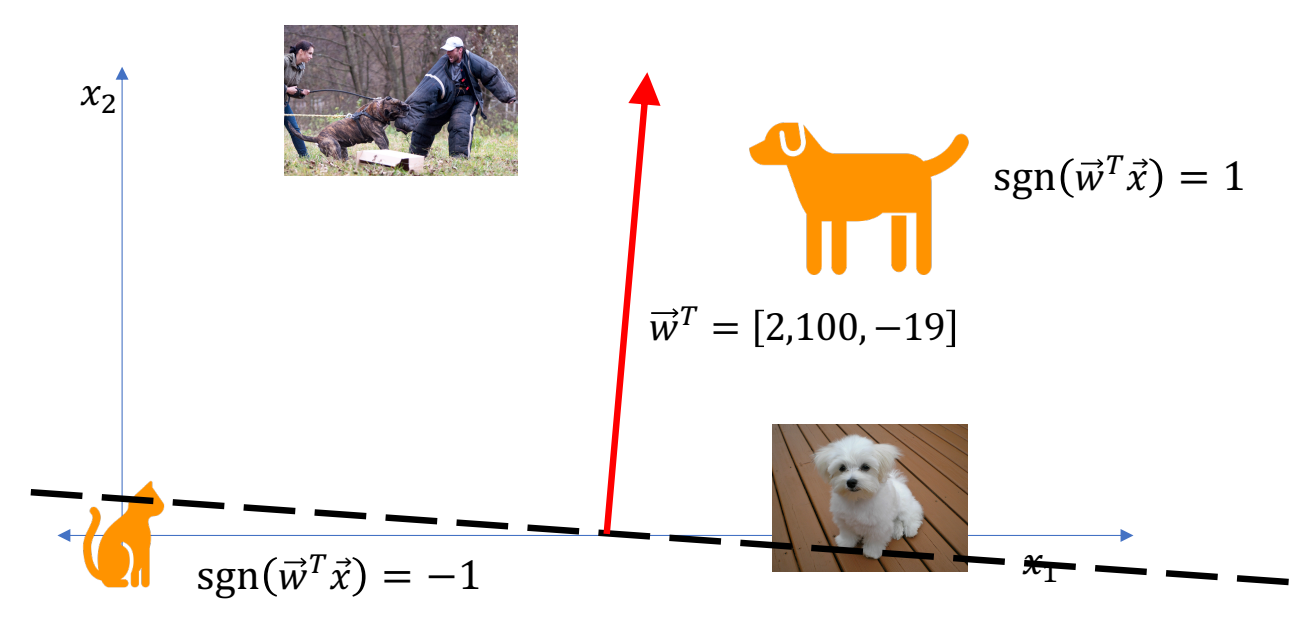

• The <u>Maine Coon</u> cat is big ( $x_2 = 20$  pounds:  $\vec{x} = [0,20,1]$ ), so it gets misclassified as a dog (true label is  $y = -1$ ="cat," but the classifier thinks  $\hat{y} = 1$ ="dog").

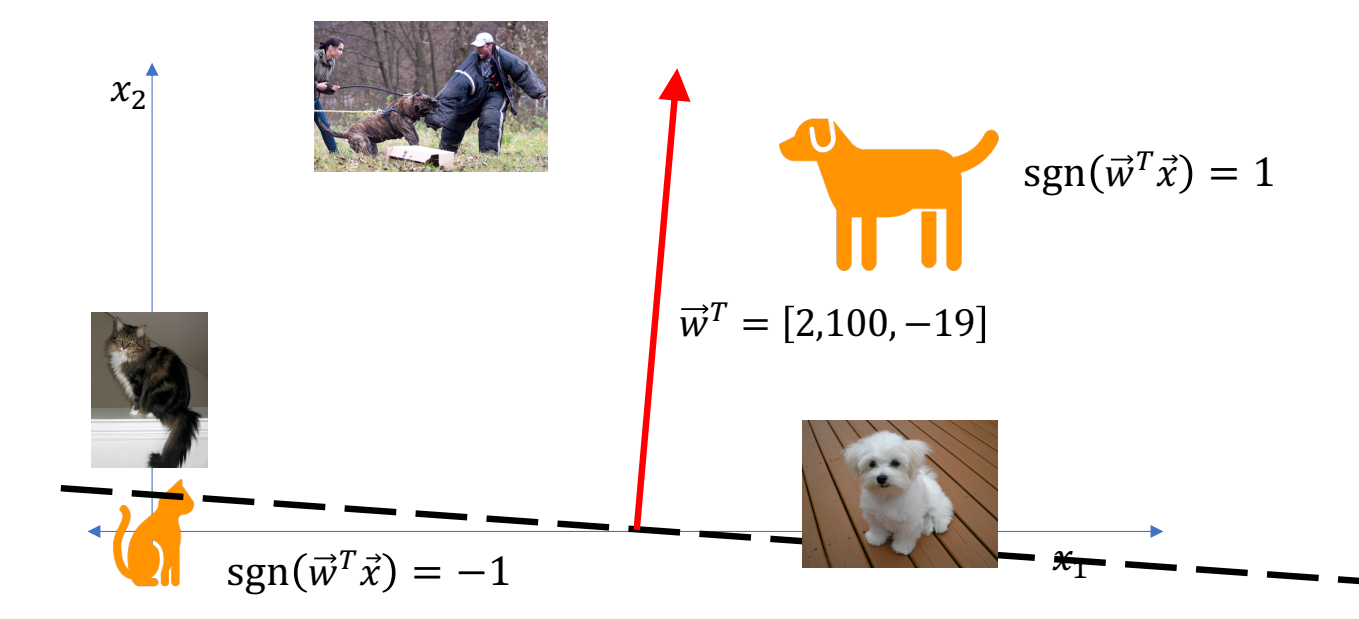

• The **Maine Coon** cat is big ( $x_2 = 20$  pounds:  $\vec{x} = [0,20,1]$ ), so it gets misclassified, so we update w:

$$
w = w + yx = \begin{bmatrix} 2 \\ 100 \\ -19 \end{bmatrix} + (-1) \times \begin{bmatrix} 0 \\ 20 \\ 1 \end{bmatrix} = \begin{bmatrix} 2 \\ 80 \\ -20 \end{bmatrix}
$$

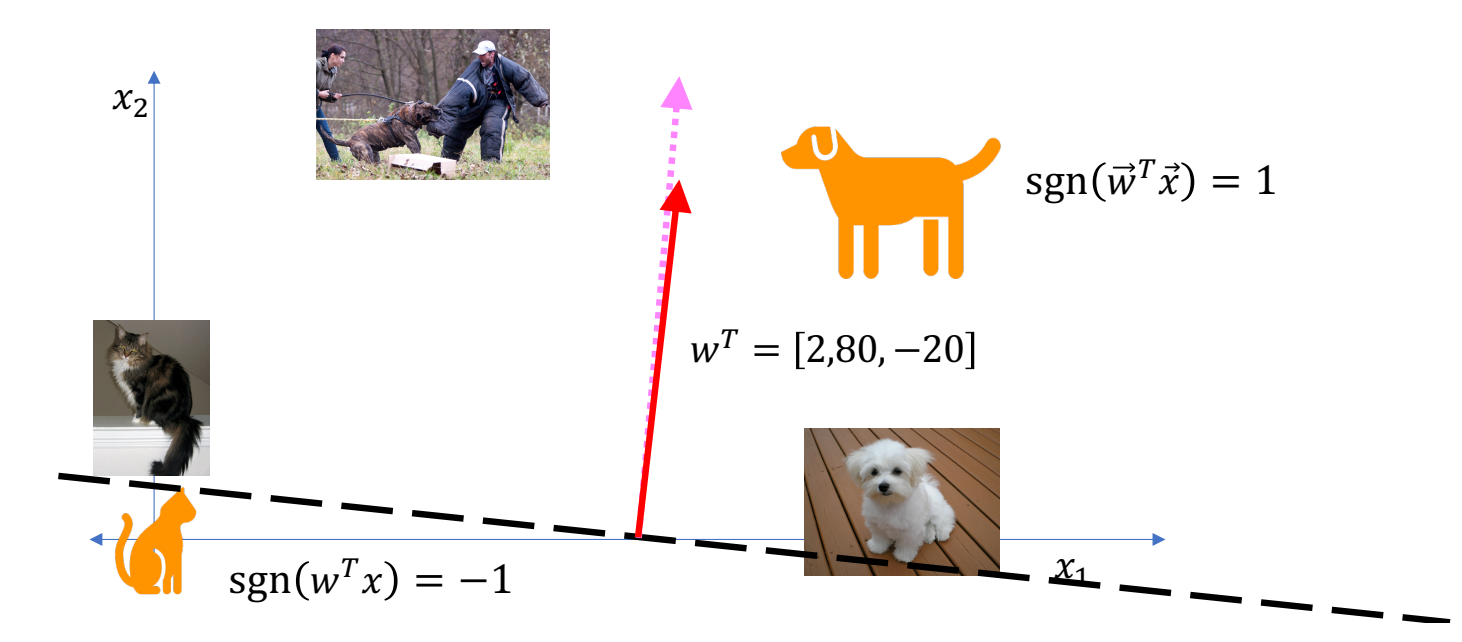

## **Outline**

- A little history: perceptron as a model of a biological neuron
- The perceptron learning algorithm
- Linear separability,  $yx$ , and convergence
	- It converges to the right answer, even with  $\eta = 1$ , if data are linearly separable
	- If data are not linearly separable, it's necessary to use  $\eta = 1/n$ .
- Multi-class perceptron

Suppose we run the perceptron algorithm for a very long time. Will it converge to an answer? Will it converge to the correct answer?

Suppose we run the perceptron algorithm for a very long time. Will it converge to an answer? Will it converge to the correct answer? That depends on whether or not the data are linearly separable.

Suppose we run the perceptron algorithm for a very long time. Will it converge to an answer? Will it converge to the correct answer?

That depends on whether or not the data are linearly separable.

"Linearly separable" means it's possible to find a line (a hyperplane, in Ddimensional space) that separates the two classes, like this:

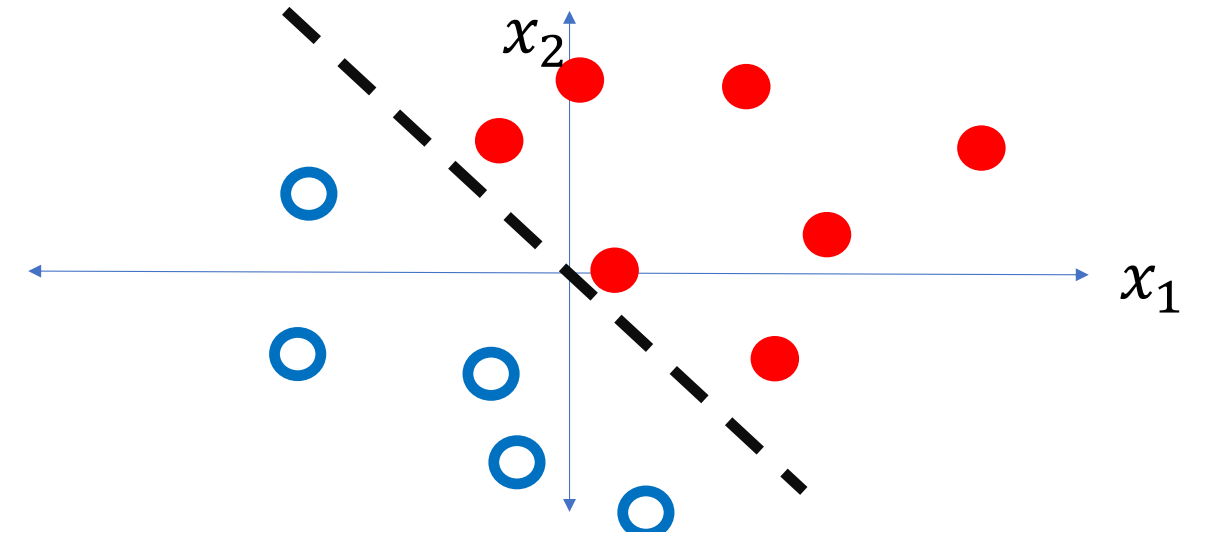

Suppose that, instead of plotting  $x$ , we plot  $yx$ .

- If  $y = 1$ , plot x
- If  $y = -1$ , plot  $-x$

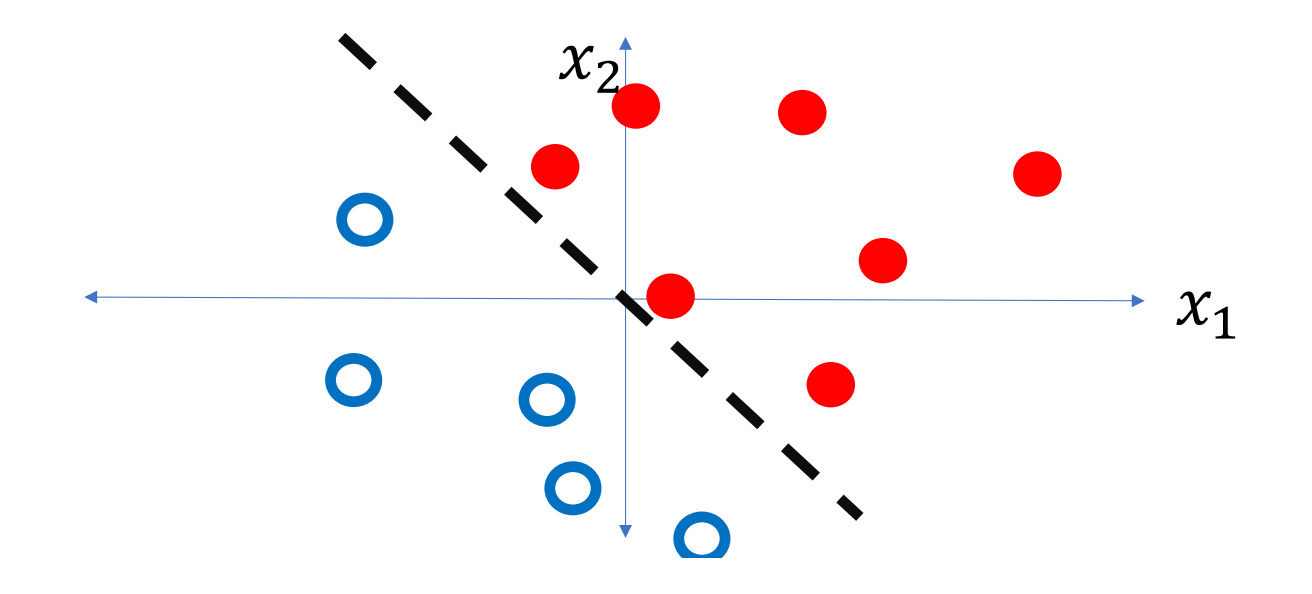

Notice that the original data  $(x)$  are linearly separable if and only if the signed data  $(yx)$  are all in the same half-plane.

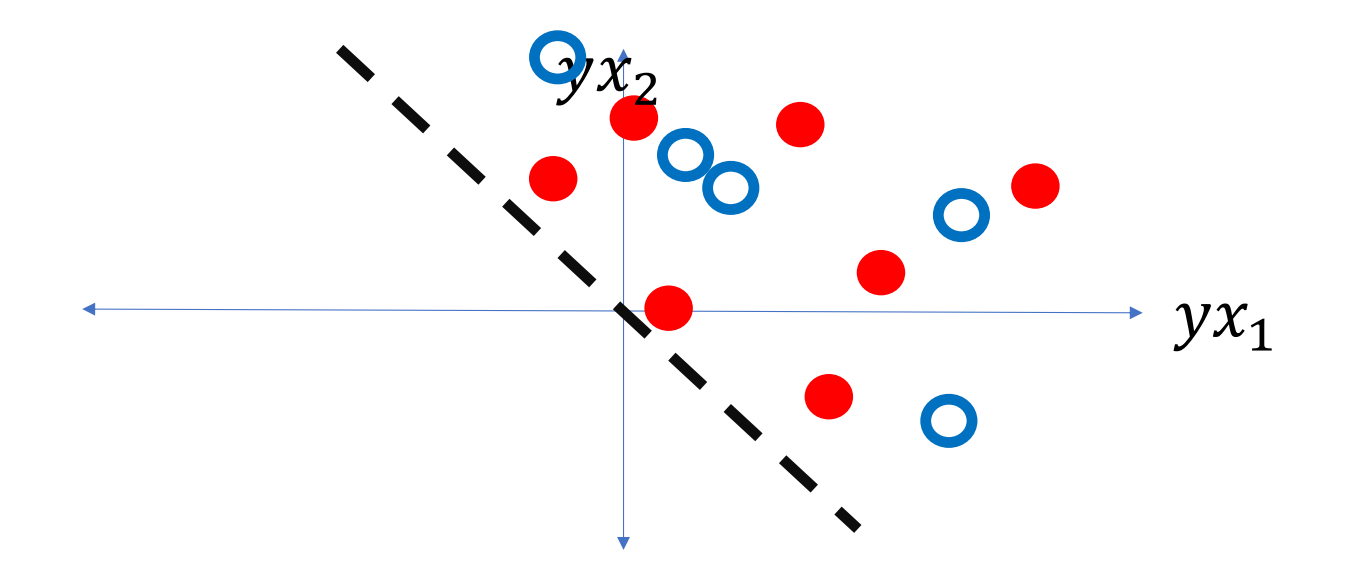

Notice that the original data  $(x)$  are linearly separable if and only if the signed data  $(yx)$  are all in the same half-plane.

That means that there is some vector w such that  $sgn(w^T(yx)) = 1$  for all of the data.

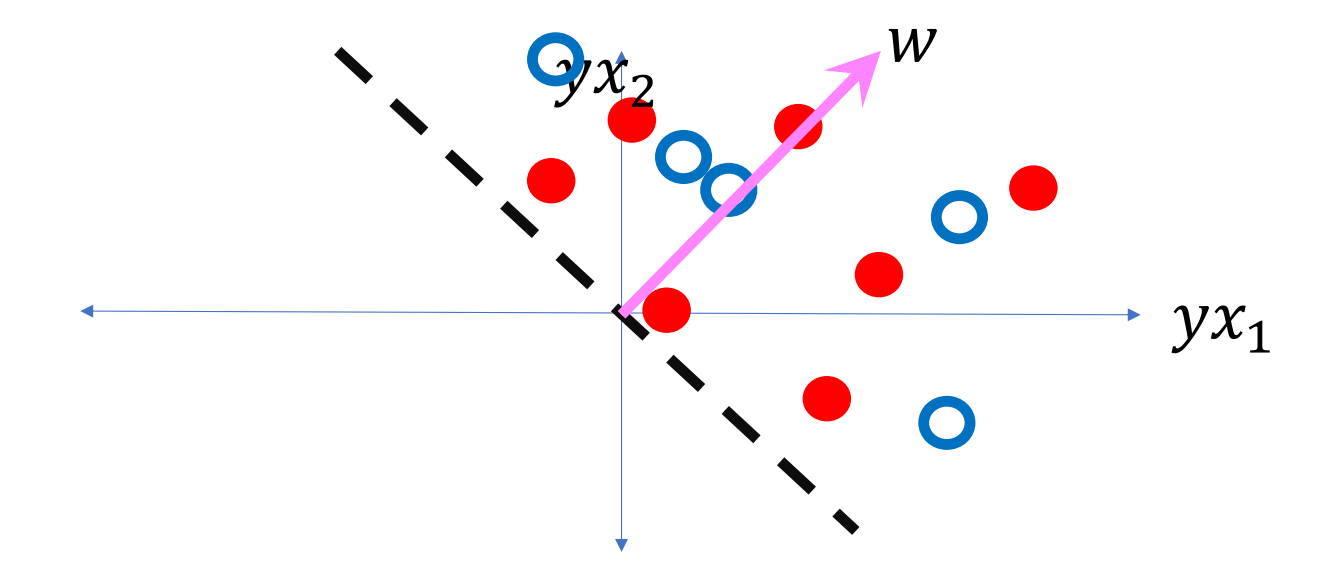

Suppose we start out with the wrong  $w$ , so that one token is misclassified.

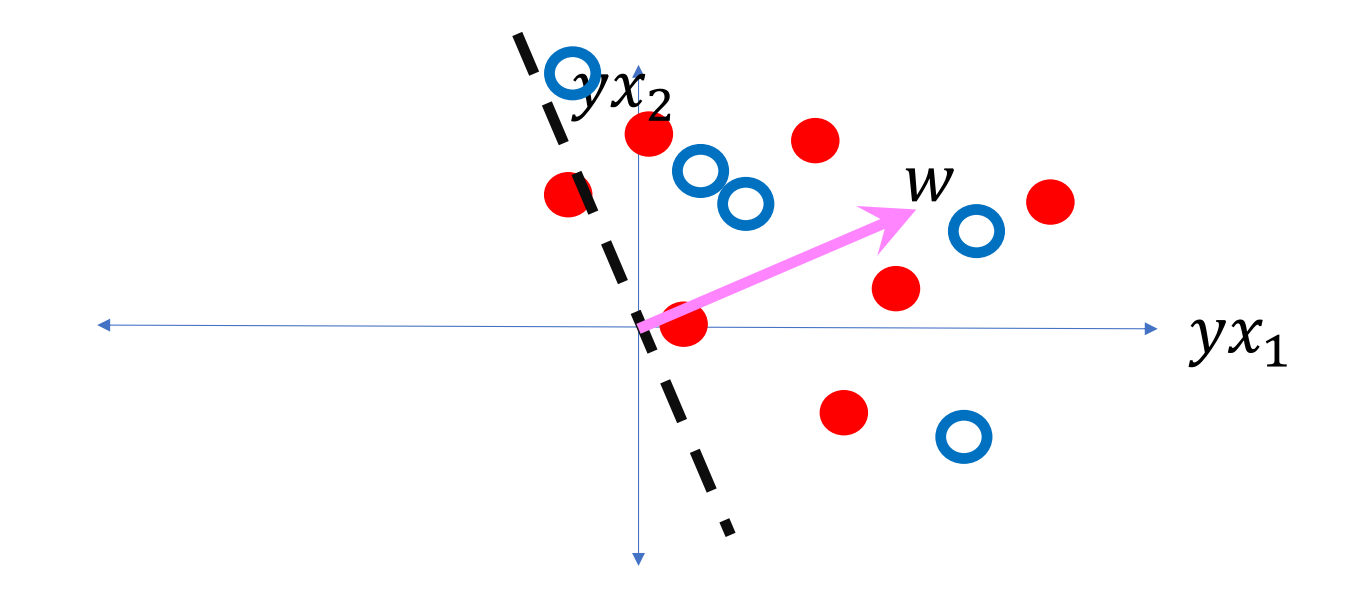

Suppose we start out with the wrong  $w$ , so that one token is misclassified. Then we update w as

 $w = w + yx$ 

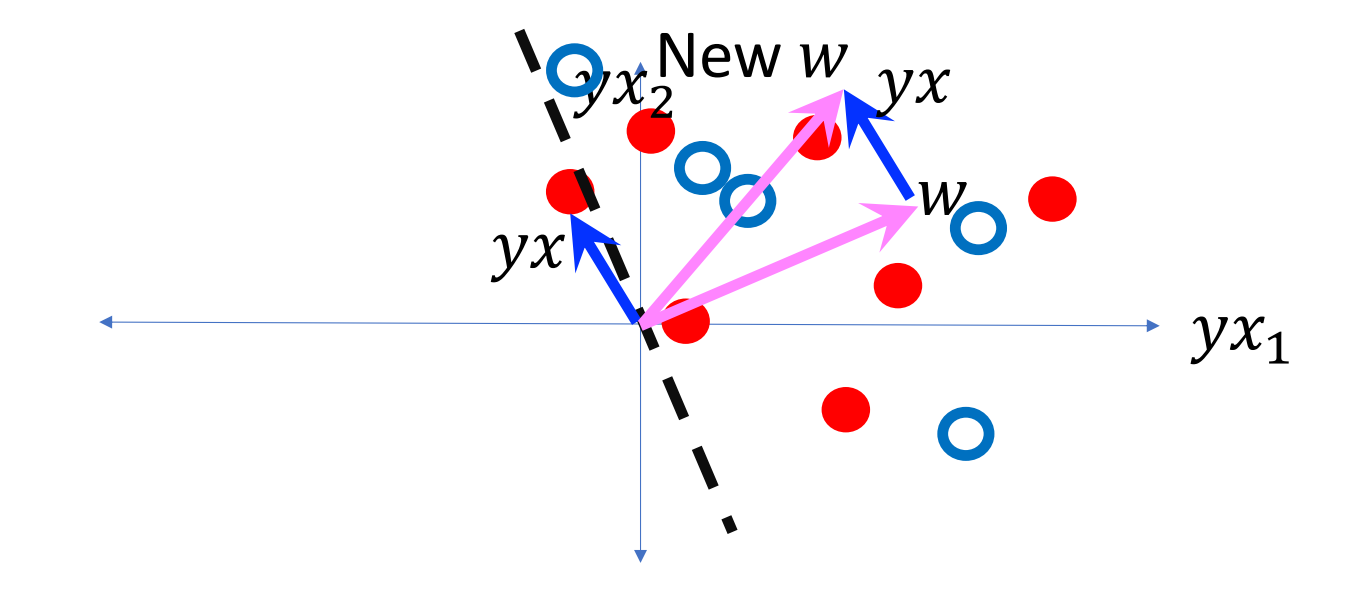

Suppose we start out with the wrong  $w$ , so that one token is misclassified. Then we update w as

$$
w = w + yx
$$

…and the boundary moves so that the misclassified token is on the right side.

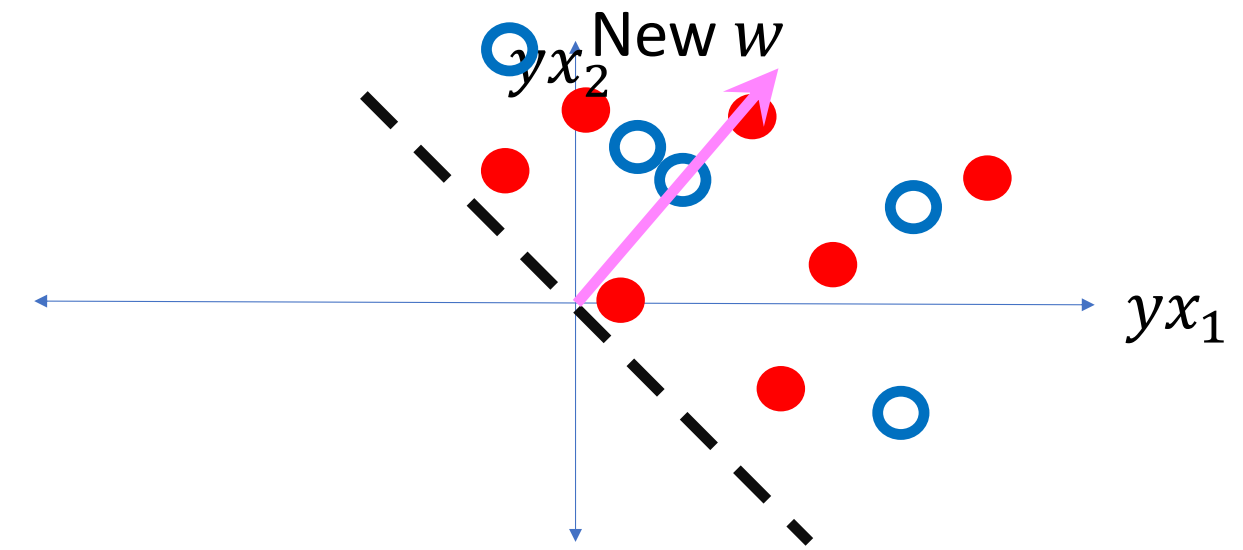

#### What if the data are not linearly separable?

... well, then in that case, the perceptron algorithm with  $\eta = 1$  never converges. The only solution is to use a learning rate,  $\eta$ , that gradually decays over time, so that the update  $\eta y x$  also gradually decays toward zero.

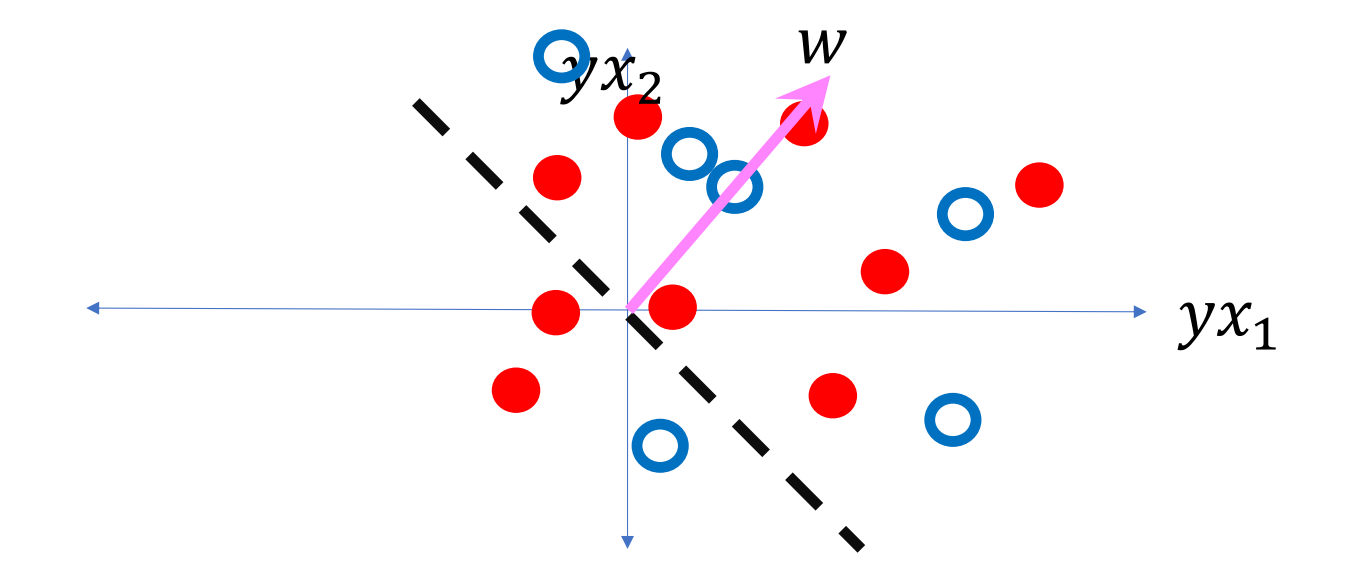

What about non-separable data?

- If the data are NOT linearly separable, then the perceptron with η=1 doesn't converge.
- In fact, that's what η is for.
- Remember that  $w = w + \eta yx$ .
- We can force the perceptron to stop wiggling around by forcing η (and therefore  $\eta y\vec{x}$ ) to get gradually smaller and smaller.
- This works: for the  $n^{th}$  training token, set  $n=\frac{1}{n}$  $\overline{n}$ .
- Notice:  $\sum_{n=1}^{\infty}$  $\infty$   $1$  $\frac{1}{n}$  is infinite. Nevertheless,  $\eta$ =  $\mathbf{1}$  $\frac{1}{n}$  works, because the  $yx$  tokens are not all in the same direction.

## **Outline**

- A little history: perceptron as a model of a biological neuron
- The perceptron learning algorithm
- Linear separability,  $yx$ , and convergence
	- It converges to the right answer, even with  $\eta = 1$ , if data are linearly separable
	- If data are not linearly separable, it's necessary to use  $\eta = 1/n$ .
- Multi-class perceptron

#### Multi-Class Perceptron

True class is  $y \in \{0, 1, 2, ..., V - 1\}$ (i.e.,  $V$ =vocabulary size = # of distinct classes).

Classifier output is

**Input**

**Weights**

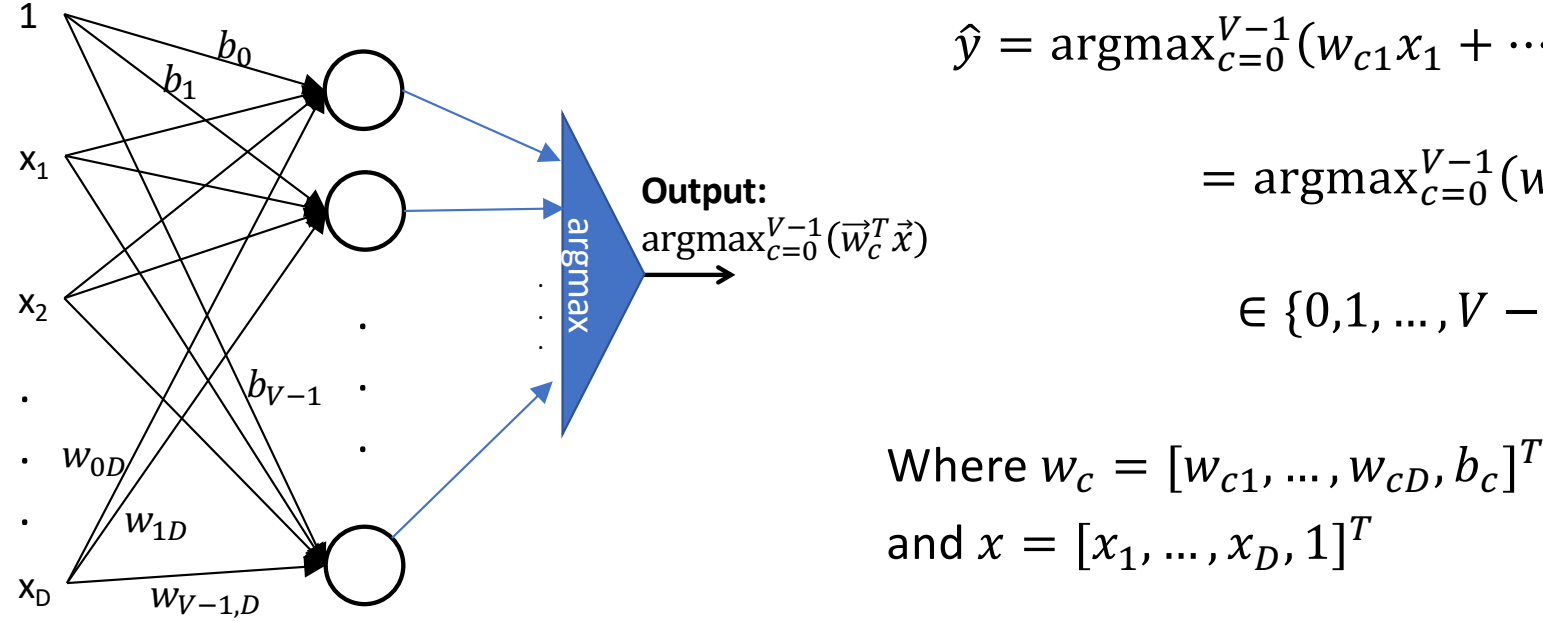

$$
\hat{y} = \operatorname{argmax}_{c=0}^{V-1} (w_{c1}x_1 + \dots + w_{cD}x_D + b_c)
$$
  
= 
$$
\operatorname{argmax}_{c=0}^{V-1} (w_c^T x)
$$
  

$$
\in \{0, 1, \dots, V - 1\}
$$

#### Multi-Class Perceptron True class is  $y \in \{0,1,2,...,V-1\}$  $\int x_2$  $\hat{\mathbf{y}}=0$  $\hat{\mathbf{v}} = 1$   $\hat{\mathbf{v}} = 2$   $\hat{\mathbf{y}} = 3$  $\hat{\mathbf{y}} = 4$  $\hat{y} = 5$  $\hat{\mathbf{y}} = 6$  $\hat{y} = 8$  $\hat{\mathbf{y}} = 9$ .  $\widehat{\bm{y}}$  $= 7$  $\hat{\mathbf{y}} = 10$  $\hat{y} = 11$   $\hat{y} = 12$  $\hat{y} = 13$  $\hat{y} = 14$  $\hat{y} = 15$   $\hat{y} = 16$  $\hat{y} = 17$  $\hat{\mathbf{y}} = 18$  $\hat{y} = 19$

(i.e.,  $V$ =vocabulary size = # of distinct classes).

#### Classifier output is

$$
\hat{y} = \operatorname{argmax}_{c=0}^{V-1} (w_{c1}x_1 + \dots + w_{cD}x_D + b_c)
$$
  
= 
$$
\operatorname{argmax}_{c=0}^{V-1} (w_c^T x)
$$
  

$$
\in \{0, 1, \dots, V - 1\}
$$
  
Where  $w_c = [w_{c1}, \dots, w_{cD}, b_c]^T$ 

and 
$$
x = [x_1, \ldots, x_D, 1]^T
$$
   
By Ballertl - Own work, CC BY-SA 4.0,

https://commons.wikimedia.org/w/index.php?curid=38534275

 $\mathcal{X}_{1}$ 

### Multi-Class Linear Classifiers

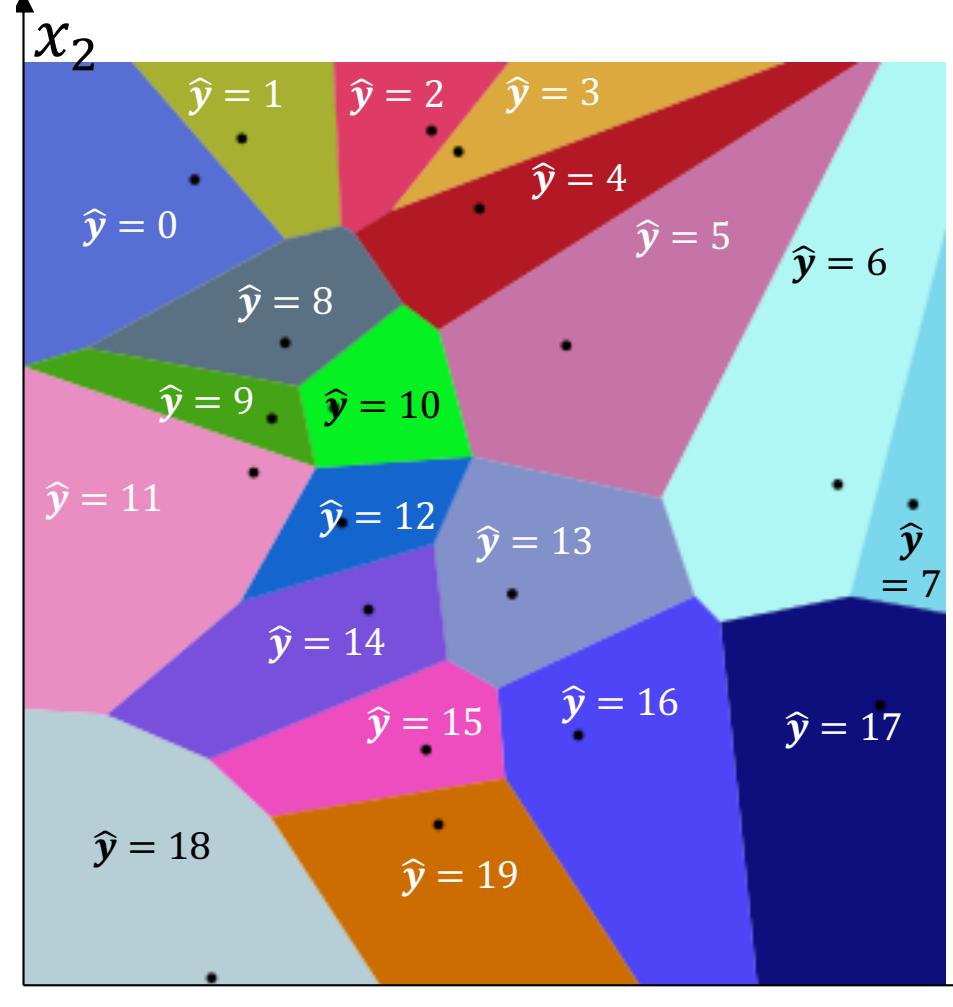

All multi-class linear classifiers have the form

$$
\hat{y} = \text{argmax}_{c=0}^{V-1}(w_c^T x)
$$

The region of x-space associated with each class label is convex with piece-wise linear boundaries. Such regions are called "Voronoi regions."

By Balu Ertl - Own work, CC BY-SA 4.0, https://commons.wikimedia.org/w/index.php?curid=38534275

 $\chi_1$ 

Training a Multi-Class Perceptron

For each training instance  $x$  w/ground truth label  $y \in \{0,1,...,V-1\}$ :

- Classify with current weights:  $\hat{y} = \mathrm{argmax}_{c=0}^{V-1} \big( w_c^T x$
- Update weights:
	- if  $\hat{y}$  is correct ( $y = \hat{y}$ ) then do nothing
	- If  $\hat{y}$  is incorrect  $(y \neq \hat{y})$  then:
		- Update the correct-class vector as  $W_{\gamma} = W_{\gamma} + \eta x$
		- Update the wrong-class vector as  $w_{\hat{y}} = w_{\hat{y}} \eta x$
		- **Don't change the vectors of any other class**

#### Conclusions

- Perceptron as a model of a biological neuron:  $\hat{y} = \text{sgn}(w^T x)$
- The perceptron learning algorithm: if  $y = \hat{y}$  then do nothing, else  $w = w + \eta yx$ .
- Linear separability,  $yx$ , and convergence
	- It converges to the right answer, even with  $\eta = 1$ , if data are linearly separable
	- If data are not linearly separable, it's necessary to use  $\eta = 1/n$ .
- Multi-class perceptron: if  $y = \hat{y}$  then do nothing, else  $w_y = w_y + \eta x$ , and  $w_{\hat{y}} = w_{\hat{y}} - \eta x$ .